## ultima-reports-api:1.4.2

В данном разделе приведено описание API подсистемы подготовки отчётов Платформы НЕЙРОСС

Основные классы API в составе артефакта ultima-reports-api <версия>.jar:

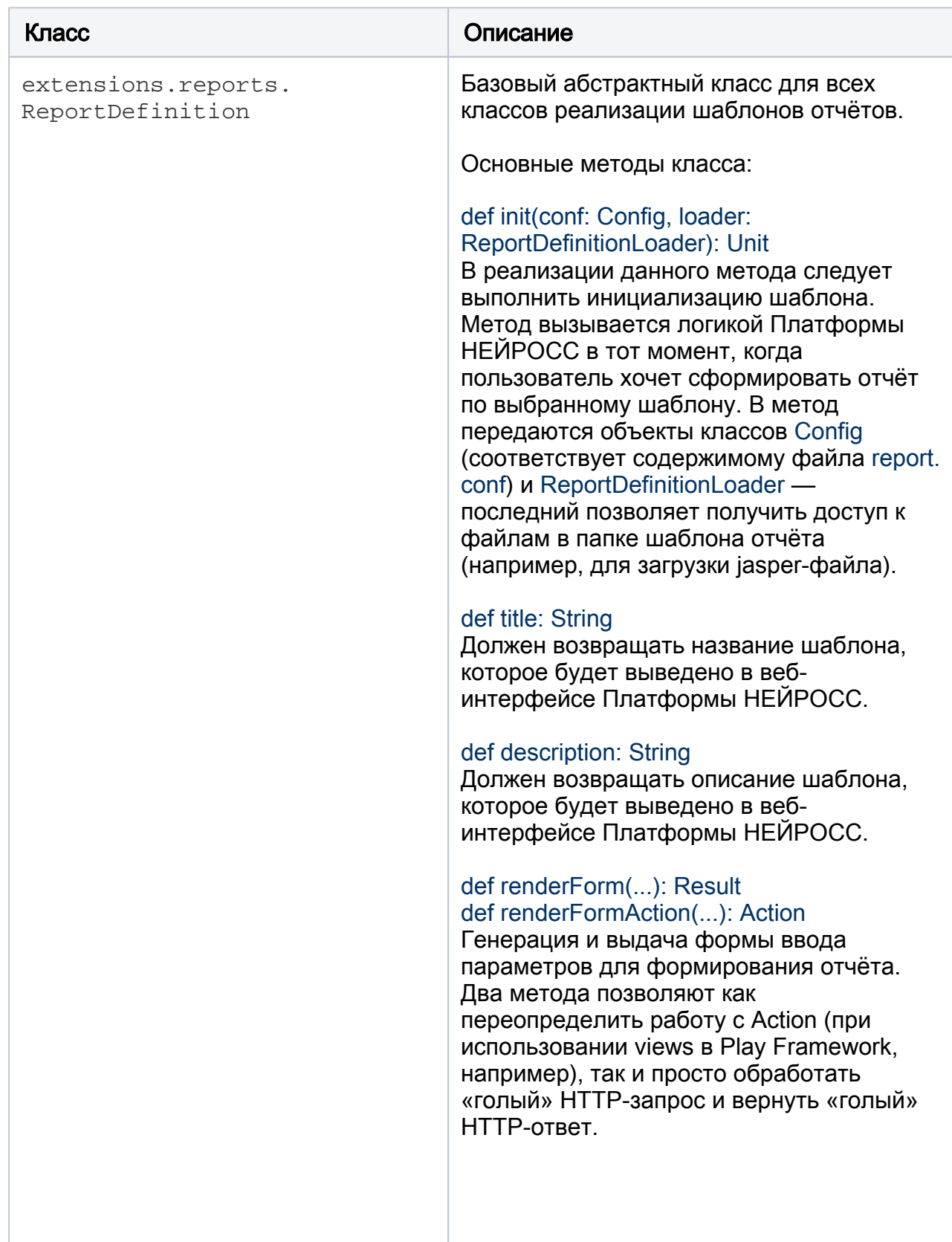

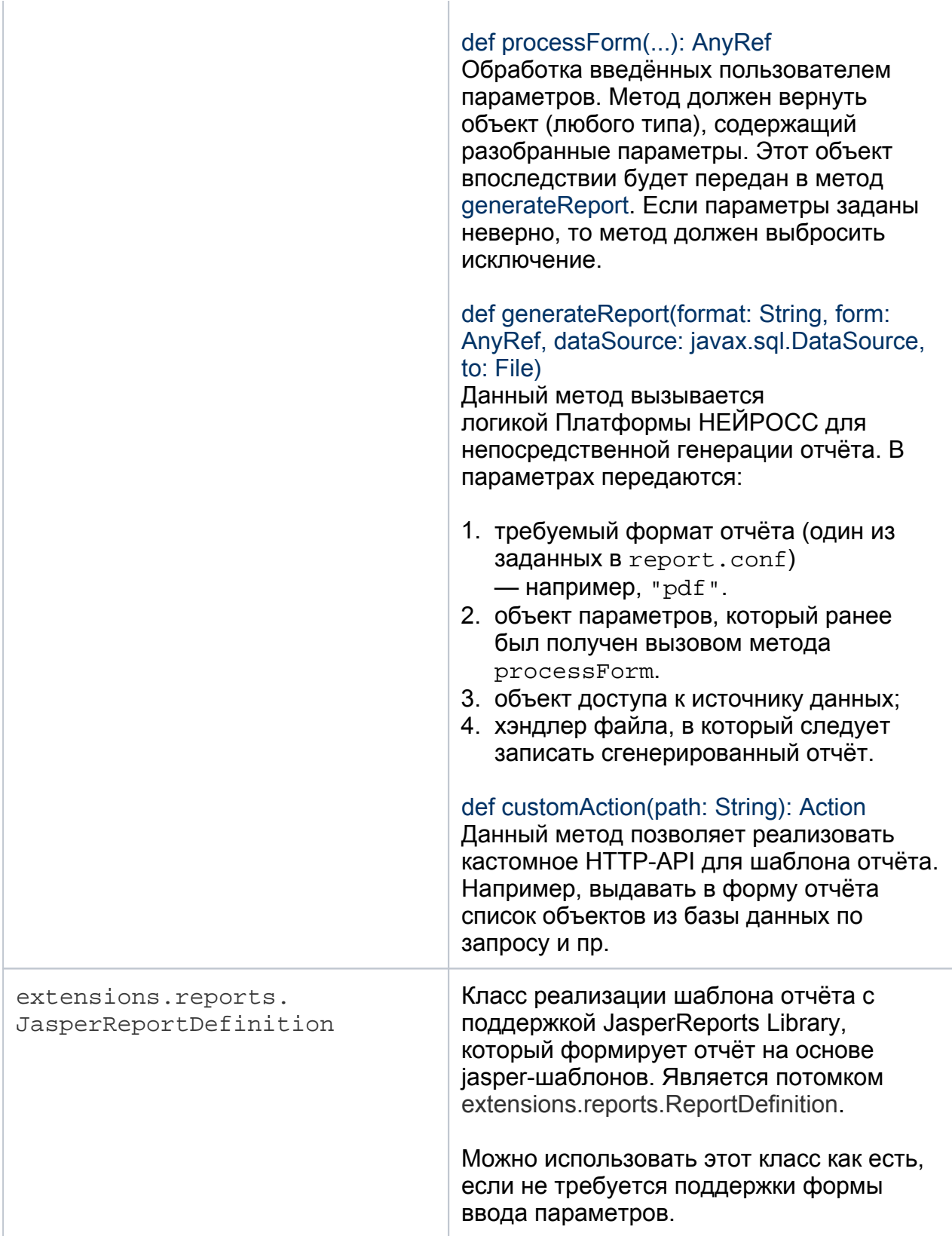

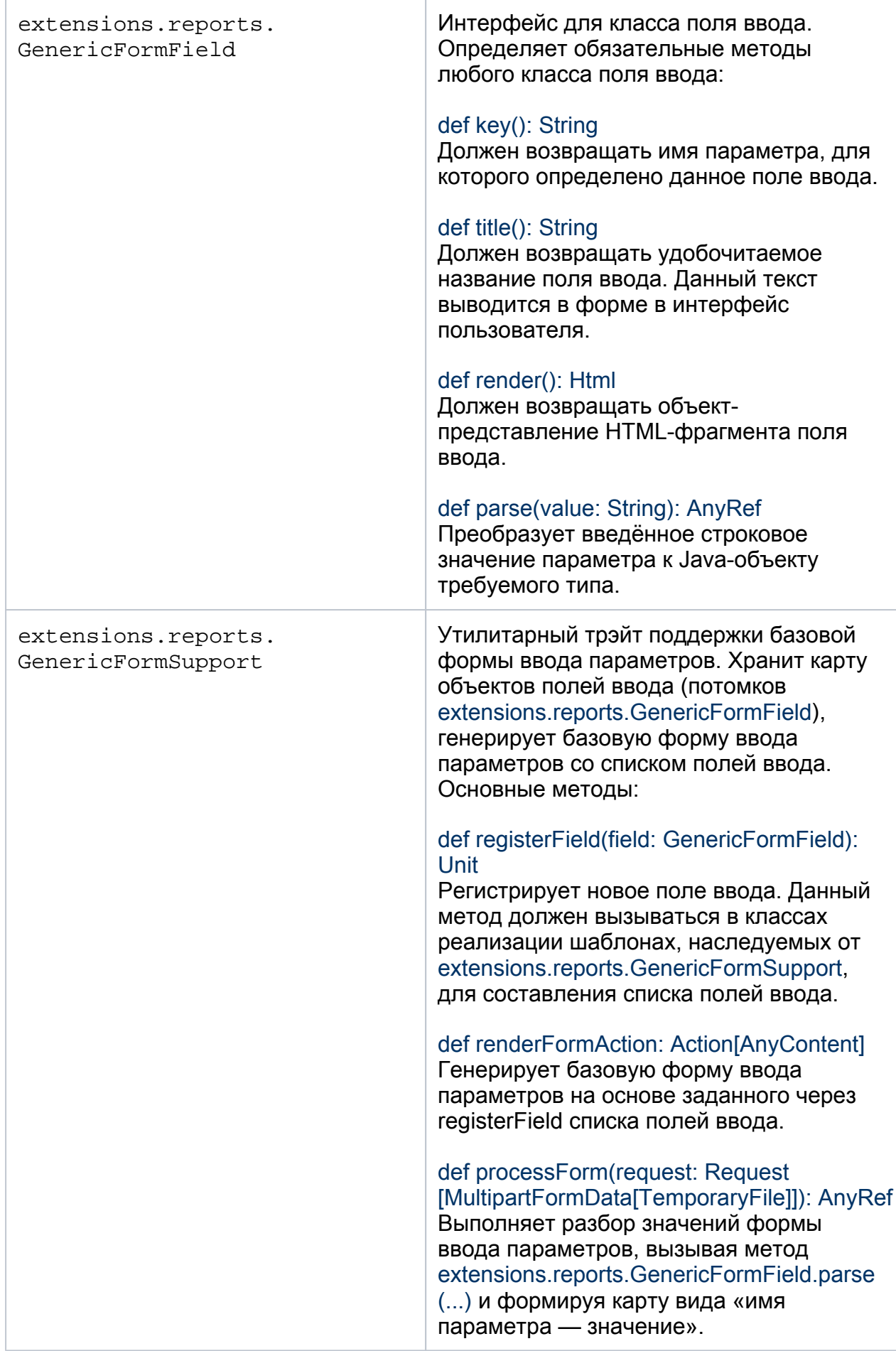

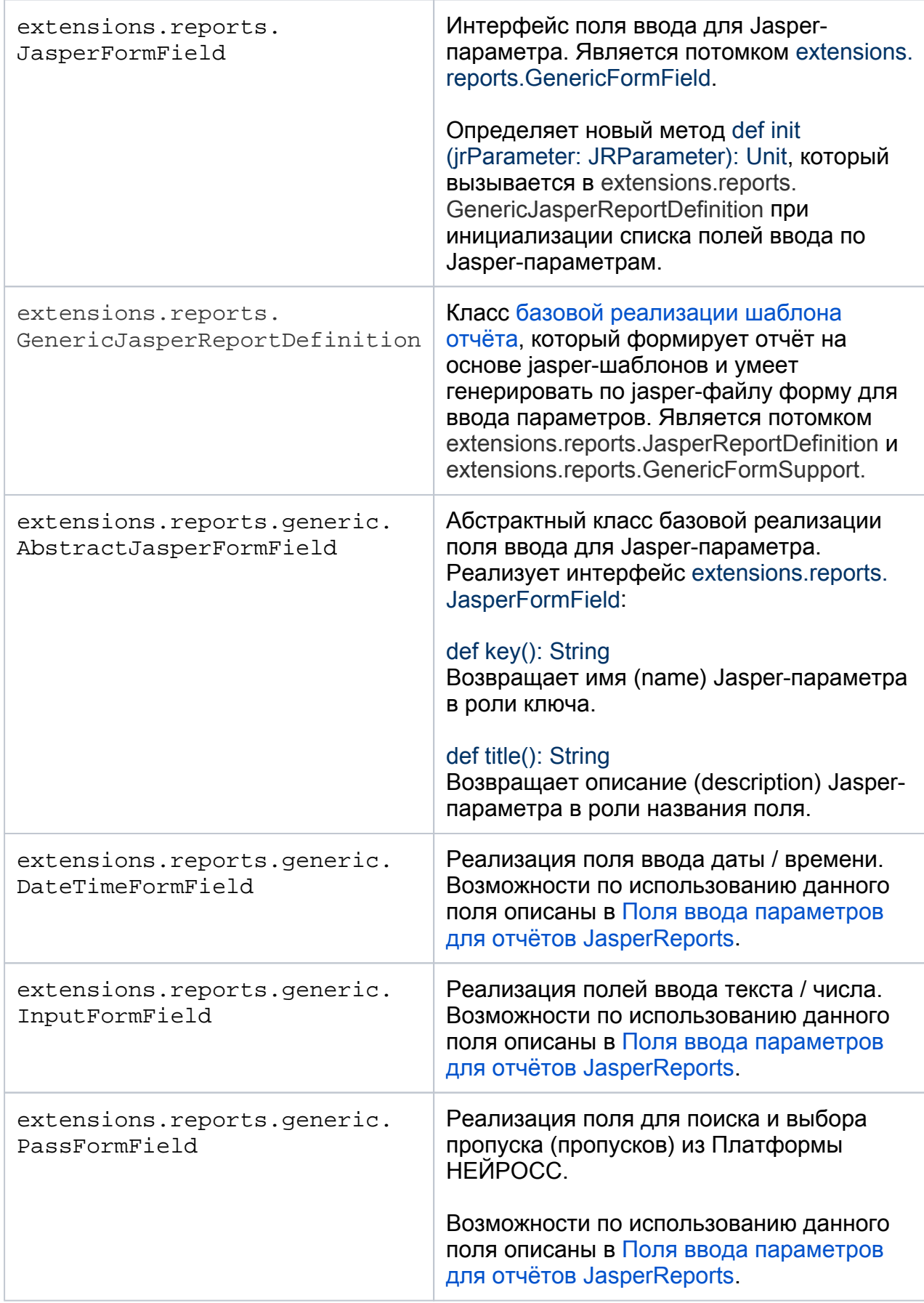

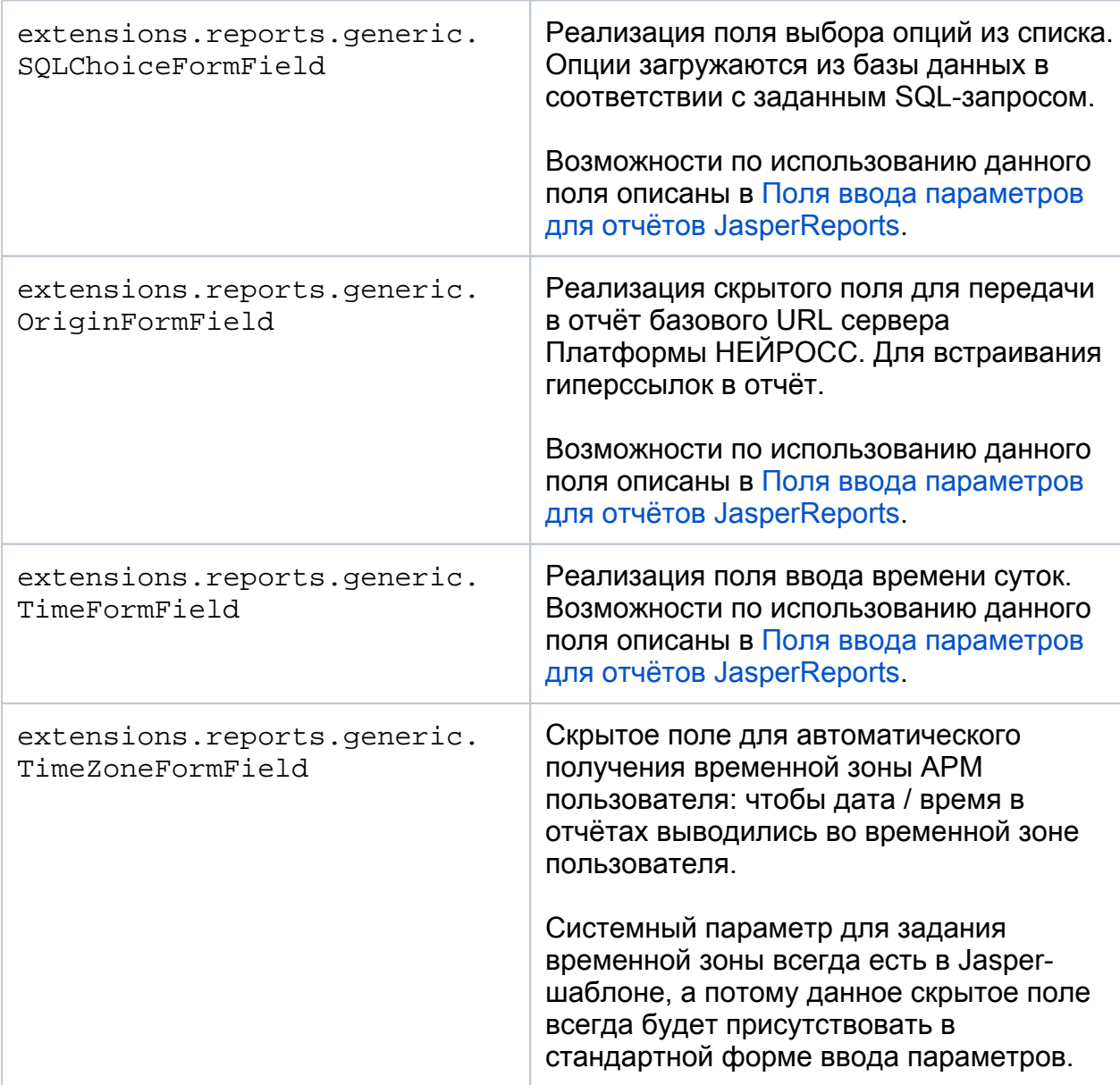